### **אוניברסיטת בן גוריון בנגב המחלקה למדיניות וניהול מערכות בריאות**

### **טופס הודעה על ויתור אקדמי של קורסים בסמסטר ב' תשפ"א )לאחר תום תקופת השינויים(**

ちょうかん アイプラ

מטרת הויתור האקדמי היא למנוע ציון נכשל, וזאת לפני מועדי הבחינות, בקורס בו התלמיד מחליט ∛ מראש לא להבחן.<br>קרודעה זו היא הוד*ו:*<br>קרודעה זו איננה מב הודעה זו היא הודעה של התלמיד על-כך שאינו מתכוון למלא את חובות הקורס/ים.

הודעה זו איננה מבטל את הקורס.

# **מועד אחרון להגשת טופס זה בסמסטר ב' תשפ"א הוא- 20.05.2021**

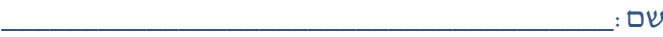

מס' תעודת זהות : \_\_\_\_\_\_\_\_\_\_\_\_\_\_\_\_\_\_\_\_\_\_\_\_\_\_\_

ידוע לי כי ויתור אקדמי כרוך בתשלומים הבאים וחתימתי מטה מהווה אישור להסכמתי לכך :

- .1 233 ש"ח )קנס לביטול מאוחר(, ייגבו יחד עם גביית שכר הלימוד או בשובר תשלום, עבור ויתור על קורס אחד.
	- . 20 ש"ח (עבור כל קורס נוסף המצויין בטופס).
	- .3 ויתור אקדמי אינו משנה את היקף המערכת. היקף שכר לימוד מחושב עפ"י היקף המערכת המקורית שנקבעה בתום תקופת השינויים.
- .4 כרטיס הנבחן משקף תמונה לתאריך הפקתו. אי לכך, יתכן שיופיעו קורסים שהודעת על ויתורים אך עדיין לא סומנו במחשב כויתור אקדמי. אין לגשת לבחינה בקורס בו נמסרה הודעה על ויתור אקדמי.
	- .5 אין לבקש ויתור אקדמי לכל הקורסים בסמסטר
	- .6 התשלום יבוצע בבנק הדואר **או** באמצעות חיוב שכר הלימוד לבקשתי להלן:

מוסכם עלי כי שכר הלימוד שלי יחוייב בעלות ביצוע הויתור האקדמי לפי העלות המפורטת לעיל.

שם התלמיד:\_\_\_\_\_\_\_\_\_\_\_\_\_\_\_\_\_\_\_\_\_\_\_\_\_ חתימת התלמיד:\_\_\_\_\_\_\_\_\_\_\_\_\_\_\_\_\_\_\_\_\_\_\_\_

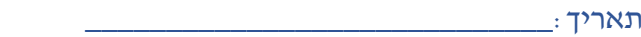

## **אוניברסיטת בן גוריון בנגב המחלקה לניהול מערכות בריאות**

### **אבקש לבצע ויתור אקדמי בקורסים הבאים להם אני רשום בסמסטר ב' תשפ"א:**

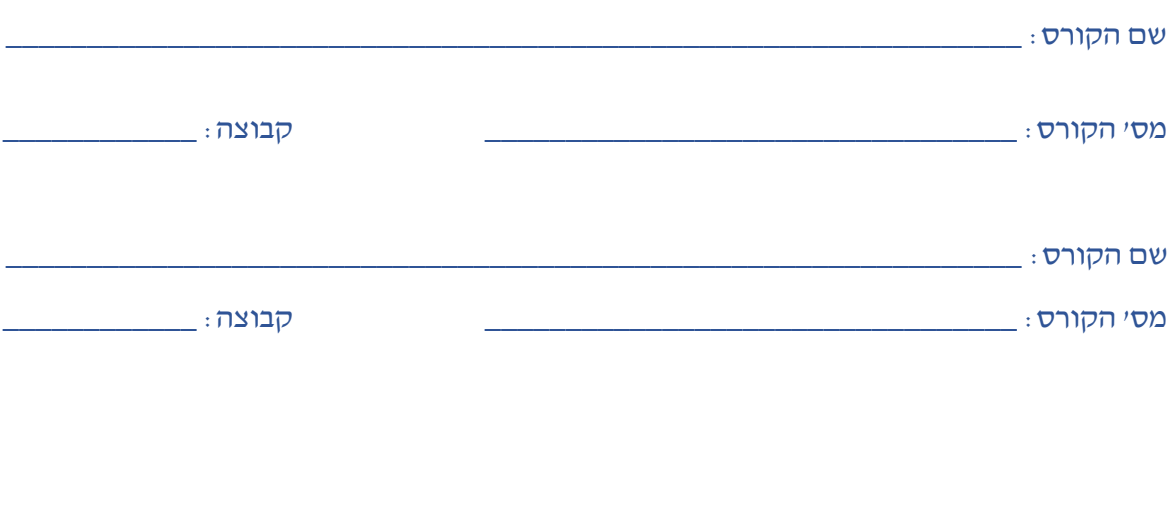

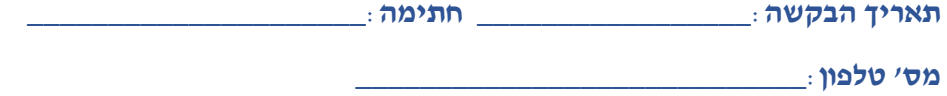

הטופס ואישור התשלום יישלחו לכתובת האימייל בתחתית הטופס.